### IN 5520 — Repetition<br>ne Solberg (anne@ifi.uio.no)<br>3.12.20 Anne Solberg (anne@ifi.uio.no) 3.12.20 IN 5520 - Repetition<br>
Anne Solberg (anne@ifi.uio.no)<br>
3.12.20<br>
• Gaussian classifiers – briefly<br>
• Support vector machines IN 5520 - Repetition<br>
Anne Solberg (anne@ifi.uio.no)<br>
3.12.20<br>
• Gaussian classifiers - briefly<br>
• Support vector machines<br>
• Feature selection and transforms IN 5520 - Repetition<br>
Anne Solberg (anne@ifi.uio.no)<br>
3.12.20<br>
• Gaussian classifiers - briefly<br>
• Support vector machines<br>
• Feature selection and transforms

- 
- 
- briefly<br>ines<br>d transforms<br>IN 5520 1

### Approaching a classification problem Approaching a classification problem<br>• Collect and label data<br>• Get to know the data: exploratory data analysis Approaching a classification problem<br>• Collect and label data<br>• Get to know the data: exploratory data analysis<br>• Choose features Approaching a classification<br>
• Collect and label data<br>
• Get to know the data: exploratory data<br>
• Choose features<br>
• Consider preprocessing/normalization **Approaching a classification problem**<br>
• Collect and label data<br>
• Get to know the data: exploratory data analysis<br>
• Choose features<br>
• Consider preprocessing/normalization<br>
• Choose classifier<br>
• Estimate classifier Approaching a classification<br>
• Collect and label data<br>
• Get to know the data: exploratory data<br>
• Choose features<br>
• Consider preprocessing/normalization<br>
• Choose classifier<br>
– Estimate classifier parameters on training Approaching a classification problem<br>
Sollect and label data<br>
Set to know the data: exploratory data analysis<br>
Shoose features<br>
Consider preprocessing/normalization<br>
Choose classifier<br>
- Estimate classifier parameters on t

- 
- Collect and label data<br>• Get to know the data: exploratory data analysis<br>• Choose features<br>• Consider preprocessing/normalization<br>• Choose classifier<br>• Estimate dassifier parameters on training data<br>• Estimate hyperparam Collect and label data<br>
Get to know the data: exploratory data analysis<br>
Choose features<br>
Consider preprocessing/normalization<br>
Choose classifier<br>
— Estimate dassifier parameters on training data<br>
Estimate hyperparameters • Get to know the data: exploratory data analysis<br>
• Choose features<br>
• Consider preprocessing/normalization<br>
• Choose classifier<br>
– Estimate lassifier parameters on training data<br>
• Estimate hyperparameters on validation
- 
- 
- -
- Neters on training data<br>
ers on validation data<br>
ion on the training data set<br>
on test data<br>
IN 5520<br>
2
	-
- 

### The conditional density  $p(\mathbf{x} | \omega_{s})$ **The conditional density**  $p(\mathbf{x} \mid \omega_s)$ <br>• Any probability density function can be used to model  $p(\mathbf{x} \mid \omega_s)$ <br>• A common model is the multivariate Gaussian density.<br>• The multivariate Gaussian density: **The conditional density**  $p(\mathbf{x} | \omega_s)$ <br>• Any probability density function can be used to model  $p(\mathbf{x} | \omega_s)$ <br>• A common model is the multivariate Gaussian density.<br>• The multivariate Gaussian density: **The conditional density**<br>
• Any probability density function can be used to<br>
• A common model is the multivariate Gaussian of<br>
• The multivariate Gaussian density:<br>  $p(x | \omega_x) = \frac{1}{(x - \mu)^{1/2}} \exp \left[-\frac{1}{2}(x - \mu)\right]$

- )
- 
- 

\n- **The conditional density 
$$
p(x | \omega_s)
$$**
\n- Any probability density function can be used to model  $p(x | \omega_s)$
\n- A common model is the multivariate Gaussian density.
\n- The multivariate Gaussian density:\n 
$$
p(x | \omega_s) = \frac{1}{(2\pi)^{n/2} |\Sigma_s|^{1/2}} \exp\left[-\frac{1}{2}(x - \mu_s)^t \Sigma_s^{-1}(x - \mu_s)\right]
$$
\n- If we have d features,  $\mu_s$  is a vector of length d and and  $\Sigma_s$  a dxd matrix (depends on class s)
\n

matrix (depends on class  $s$ )

$$
p(\mathbf{x} \mid \omega_s) = \frac{1}{(2\pi)^{n/2} |\Sigma_s|^{1/2}} \exp\left[-\frac{1}{2}(\mathbf{x} - \mathbf{\mu}_s)'\Sigma_s^{-1}(\mathbf{x} - \mathbf{\mu}_s)\right]
$$
  
\n• If we have d features,  $\mathbf{\mu}_s$  is a vector of length d and and  $\Sigma_s$  a d×d matrix (depends on class s)  
\n
$$
\mathbf{u}_s = \begin{bmatrix} \mu_s \\ \mu_{2s} \\ \mu_{2s} \\ \mu_{ss} \end{bmatrix} \qquad \begin{aligned}\n\Sigma_s = \begin{bmatrix} \sigma_{11} & \sigma_{12} & \cdots & \sigma_{1n} \\ \sigma_{21} & \sigma_{22} & \cdots & \sigma_{1n} \\ \sigma_{31} & \sigma_{11} & \cdots & \sigma_{3n} \\ \vdots & \vdots & \ddots & \vdots \\ \sigma_{n1} & \sigma_{n2} & \sigma_{n2n-1} & \sigma_{n2n} \end{bmatrix} \qquad \begin{aligned}\n\text{Symmetric d} \times \mathbf{d} \text{ matrix} \\
\text{Symmetric d} \times \mathbf{d} \text{ matrix} \\
\text{in the variance of feature i} \\
\text{in the variance of feature j} \\
\text{in the variance of the matrix } \Sigma_s \text{ and } \Sigma_s^{-1} \text{ is the inverse} \\
\text{INF 4300}\n\end{aligned}
$$

| is the determinant of the matrix  $\Sigma_{s}$ , and  $\Sigma_{s}^{-1}$  is the inverse

## Discriminant functions for the normal density **•** We saw last lecture that the minimum-error-rate<br> **•** We saw last lecture that the minimum-error-rate<br>
can be computed using the discriminant functions<br>  $g_i(\mathbf{x}) = \ln p(\mathbf{x} | \omega_i) + \ln P(\omega_i)$ <br>
• With a multivariate Gaussian w

**• We saw last lecture that the minimum-error-rate classification**<br> **• We saw last lecture that the minimum-error-rate classification**<br>
can be computed using the discriminant functions<br>  $\alpha(\mathbf{x}) = \ln p(\mathbf{x} | \omega) + \ln p(\omega)$ can be computed using the discriminant functions • We saw last lecture that the minimum-error-rate classification<br>
can be computed using the discriminant functions<br>  $g_i(\mathbf{x}) = \ln p(\mathbf{x} | \omega_i) + \ln P(\omega_i)$ <br>
• With a multivariate Gaussian we get:<br>  $g_i(\mathbf{x}) = -\frac{1}{2}(\mathbf{x} - \mathbf{\mu}_i)' \$ 

$$
g_i(\mathbf{x}) = \ln p(\mathbf{x} | \omega_i) + \ln P(\omega_i)
$$

$$
g_i(\mathbf{x}) = -\frac{1}{2}(\mathbf{x} - \mathbf{\mu}_i)' \Sigma_i^{-1}(\mathbf{x} - \mathbf{\mu}_i) - \frac{d}{2} \ln 2\pi - \frac{1}{2} \ln |\Sigma_i| + \ln P(\omega_i)
$$
  
ut look at this expression for some special cases:  
INF 4300

Case 1: 
$$
\Sigma_j = \sigma^2 I
$$

**Case 1:**  $\Sigma_j = \sigma^2 I$ <br>
• The discriminant functions simplifies to **linear** functions using<br>
such a shape on the probability distributions such a shape on the probability distributions

$$
g_j(\mathbf{x}) = -\frac{1}{2(\sigma^2 I)} (\mathbf{x} - \mathbf{\mu}_j)^T (\mathbf{x} - \mathbf{\mu}_j) - \frac{d}{2} \ln(2\pi) - \frac{1}{2} \ln |\sigma^2 I| + \ln P(\omega_j)
$$
  
= 
$$
-\frac{1}{2(\sigma^2 I)} (\mathbf{x}^T \mathbf{x} - 2\mathbf{\mu}_j^T \mathbf{x} + \mathbf{\mu}_j^T \mathbf{\mu}_j) - \frac{d}{2} \ln(2\pi) - \frac{1}{2} \ln |\sigma^2 I| + \ln P(\omega_j)
$$

 $\mathbf{I}_j$ ) -  $\frac{1}{2}$  ln(2 $\pi$ ) -  $\frac{1}{2}$  ln( $\sigma^2 I$  + ln  $P(\omega_j)$ <br>classes, no need to compute these terms<br>all classes, an equivalent  $g_j(\mathbf{x})$  is a linear<br>function of  $\mathbf{x}$ :<br> $\int_J \mathbf{\mu}_j + \ln P(\omega_j)$ <br>INF 4300 5 Common for all classes, no need to compute these terms Since  $x^T x$  is common for all classes, an equivalent  $g_i(x)$  is a linear function of  $x$ : .

$$
\frac{1}{(\sigma^2)} \mathbf{\mu}_j^T \mathbf{x} - \frac{1}{2(\sigma^2)} \mathbf{\mu}_j^T \mathbf{\mu}_j + \ln P(\omega_j)
$$

## Case 2: Common covariance,  $\Sigma_j = \Sigma$ Case 2: Common covariance,  $\Sigma_j = \Sigma$ <br>• An equivalent formulation of the discriminant functions is<br> $S_i(x) = w'_i x + w'_0$ <br>where  $w_i = \Sigma^{-1} \mu_i$ **Case 2: Common covariance,**  $\Sigma_j = \Sigma$ <br>• An equivalent formulation of the discriminant functions is  $g(x) = w(x + w)_q$ <br>where  $w_j = \Sigma^{-1} \mu_j$ <br>• The decision boundaries are again hyperplanes.<br>• The decision boundary has the equation Case 2: Common covariance,  $\Sigma_j = \Sigma$ <br>• An equivalent formulation of the discriminant functions is<br> $g_i(x) = w'_i x + w l_0$ <br>where  $w_i = \Sigma^l \mu_i$ <br>and  $w l_0 = -\frac{1}{2} \mu_i / \Sigma^l \mu_i + \ln P(\omega_i)$ <br>• The decision boundaries are again hyperplanes.<br>

$$
g_i(\mathbf{x}) = \mathbf{w}_i^t \mathbf{x} + w i_0
$$
  
where  $\mathbf{w}_i = \Sigma^{-1} \mathbf{\mu}_i$   
and  $w i_0 = -\frac{1}{2} \mathbf{\mu}_i^t \Sigma^{-1} \mathbf{\mu}_i + \ln P(\omega_i)$ 

- The decision boundaries are again hyperplanes.
- 

 ( ) ( ) ( ) ln ( ( )/( ( ) ( ) 2 1 ( ) ( ) 0 0 1 1 0 i j i j T i j i j i j i j T P P x w w x x

equation:<br>  $\frac{D^{3}(P(\omega_{j})]}{\Sigma^{-1}(\mu_{i}-\mu_{j})}(\mu_{i}-\mu_{j})$ <br>
n the direction of  $(\mu_{i} - \mu_{j})$ , the hyperplane<br>
ne between the means.<br>
INF 4300 6  $g_i(x) = w'_i x + w'_u$ <br>
where  $w_i = \sum^3 \mu_i$ <br>
and  $w'_u = -\frac{1}{2}\mu_i' \sum^3 \mu_i + \ln P(\omega_i)$ <br>
• The decision boundaries are again hyperplanes.<br>
• The decision boundary has the equation:<br>  $w^r(x-x_0) = 0$ <br>  $w = \sum^3 (u_i - u_i)$ <br>  $x_i = \frac{1}{2}(u_i + u_i) - \$ where  $w_i = \Sigma^{-1} \mu_i$ <br>
and  $w i_0 = -\frac{1}{2} \mu_i' \Sigma^{-1} \mu_i + \ln P(\omega_i)$ <br>
The decision boundaries are again hyperplanes.<br>
The decision boundary has the equation:<br>  $w^x(x - x_0) = 0$ <br>  $w = \Sigma^{-1}(\mu_i - \mu_i)$ <br>  $x_0 = \frac{1}{2} (\mu_i + \mu_i) - \frac{\ln[(P(\omega_i)] (P(\omega$ 

# Case 3:,  $\Sigma_i$ =arbitrary **Case 3:,**  $\Sigma_j$  **= arbitrary**<br>• The discriminant functions will be quadratic:<br> $\frac{g_i(x) = x^i W_i x + w^i x + w^i}{n!}$

\n- The discriminant functions will be quadratic:
\n- \n
$$
g_i(\mathbf{x}) = \mathbf{x}^t \mathbf{W}_i \mathbf{x} + \mathbf{w}^t \mathbf{x} + w^t \mathbf{w}_0
$$
\n where  $\mathbf{W}_i = -\frac{1}{2} \mathbf{\Sigma}_i^{-1}$ ,  $\mathbf{W}_i = \Sigma_i^{-1} \mathbf{\mu}_i$ \n and  $w^t_0 = -\frac{1}{2} \mathbf{\mu}_i' \Sigma_i^{-1} \mathbf{\mu}_i - \frac{1}{2} \ln |\Sigma_i| + \ln P(\omega_i)$ \n
\n- The decision surfaces are hyperquadrics and c the general forms:
\n\n- hyperplanes
\n- hyperplanes
\n- hyperplanes
\n- hyperbanes
\n- hyperbations
\n- hyperbations
\n- hyperbations
\n- hyperbations
\n- hyperbations
\n- hyperbations
\n- hyperbations
\n
\n\n- The next slides show examples of this.
\n- In this general case we cannot intuitively draw the just by looking at the mean and covariance.
\n

- perquadrics and can assume any of<br>
intuitively draw the decision boundaries<br>
d covariance.<br>
INF 4300 • The discriminant functions will be quadratic:<br>  $g_i(x) = x^r W_i x + w^r x + w^r_0$ <br>
where  $W_i = -\frac{1}{2} \Sigma_i^{-1}$ ,  $W_i = \Sigma_i^{-1} \mu_i$ <br>
and  $w^i_0 = -\frac{1}{2} \mu_i^r \Sigma_i^{-1} \mu_i - \frac{1}{2} \ln |\Sigma_i| + \ln P(\omega_i)$ <br>
• The decision surfaces are hyperquadrics and the general forms: where  $\mathbf{w}_i = -\frac{1}{2} \mathbf{h}_i \Sigma_i^+ \mathbf{\mu}_i - \frac{1}{2} \ln |\Sigma_i| + \ln P(\omega_i)$ <br>
• The decision surfaces are hyperquadrics and can assume any of<br>
the general forms:<br>
– hyperplanes<br>
– hypershperes<br>
– pairs of hyperplanes<br>
– hyperplanes<br>
	-
	-
	-
	-
	-
- 
- just by looking at the mean and covariance.

# Support Vector Machine classifiers

# Cost function – nonseparable case<br>
Expose tunction to minimize is now **Cost function – nonseparable case**<br>
• The cost function to minimize is now<br>  $J(w, w_0, \xi) = \frac{1}{2} ||w||^2 + C \sum_{i=1}^{N} I(\xi_i)$

tion — nonseparable case

\nto minimize is now

\n
$$
J(w, w_0, \xi) = \frac{1}{2} ||w||^2 + C \sum_{i=1}^{N} I(\xi_i)
$$
\nwhere

\n
$$
I(\xi_i) = \begin{cases} 1 & \xi_i > 0 \\ 0 & \xi_i = 0 \end{cases}
$$

and  $\xi$  is the vector of parameters  $\xi$ .

- **Cost function nonseparable case**<br>
 The cost function to minimize is now<br>  $J(w, w_0, \xi) = \frac{1}{2} |w|^2 + C \sum_{i=1}^{N} I(\xi_i)$ <br>
where  $I(\xi_i) = \begin{cases} 1 & \xi_i > 0 \\ 0 & \xi_i = 0 \end{cases}$ <br>
 C is a parameter that controls how much misclassified
- Is how much misclassified training<br>
ad present the alternative dual<br>  $\left(x_i^T x_j\right)$ <br>
ad  $0 \le \lambda_i \le C \ \forall i$ <br>
ad  $\left(x_i > 0\right)$  can be shown to<br>  $\left(x_i > 0\right)$  can be shown to<br>  $\left(x_i > 0\right)$ **Cost function – nonseparal**<br>
The cost function to minimize is now<br>  $J(w, w_0, \xi) = \frac{1}{2} ||w||^2 + C \sum_{i=1}^{N} I(\xi_i)$ <br>
where<br>  $I(\xi_i) = \begin{cases} 1 & \xi_i > 0 \\ 0 & \xi_i = 0 \end{cases}$ <br>
C is a parameter that controls how much misc<br>
samples is weight • The cost function – nonseparable case<br>
• The cost function to minimize is now<br>  $J(w, w_0, \xi) = \frac{1}{2} |w|^2 + C \sum_{i=1}^{\infty} I(\xi_i)$ <br>
where  $I(\xi_i) = \begin{cases} 1 & \xi_i > 0 \\ 0 & \xi_i = 0 \end{cases}$ <br>
• C is a parameter that controls how much misclass formulation:  $\sqrt{\frac{N}{n}}$  and  $\frac{1}{N}$ • C is a parameter that controls how much misclassified training<br>
samples is weighted.<br>
• We skip the mathematics and present the alternative dual<br>
formulation:<br>  $\sum_{m\geq 1}^{\infty} \lambda_i - \frac{1}{2} \sum_{i,j} \lambda_i \lambda_j y_i y_j x_i^T x_j$ <br>
subject subject to  $\sum \lambda_i y_i = 0$  and  $0 \le \lambda_i \le C$ 2 1 max N  $i = 1$  $\sum \lambda_i y_i = 0$  and  $0 \le \lambda_i \le C \ \forall i$  $\overline{1}$   $\angle \overline{i,j}$  $y_i y_j x_i^T x$ N  $\overline{i=1}$   $\qquad \qquad \angle \ \overline{i,j}$ j T  $i = \frac{1}{2} \sum_i \lambda_i \lambda_j y_i y_j x_i x_j$  $\overline{\phantom{a}}$ J  $\setminus$  $\overline{ }$  $\vert$  $\setminus$  $\sqrt{2}$  $\sum_{i=1}^N\lambda_i-\frac{1}{2}\sum_{i,j}\lambda_i.$  $=$  $\lambda v = 0$  and  $0 \le \lambda$ .  $\lambda$   $>$   $\lambda$   $\lambda$ λ
- have  $\lambda_i=C$ .

#### SVM: A geometric view

- **SVM:** A geometric view<br>
 SVMs can be related to the convex hull of the<br>
different classes. Consider a class that contains<br>
training samples  $X = \{x_1, ..., x_n\}$ . **SVM:** A geometric view<br>SVMs can be related to the convex hull of the<br>different classes. Consider a class that contains<br>training samples  $X = \{x_1,...x_N\}$ .<br>The convex hull of the set of points in *Y* is given by **SVM:** A geometric view<br>SVMs can be related to the convex hull of the<br>different classes. Consider a class that contains<br>training samples  $X = \{x_1,...x_N\}$ .<br>The convex hull of the set of points in X is given  $, \ldots x_N$ . **SVM: A geometric view**<br>• SVMs can be related to the convex hull of the different classes. Consider a class that contains training samples  $X = \{x_1,...x_N\}$ .<br>• The convex hull of the set of points in X is given by all convex **SVM:** A geometric view<br>
SVMs can be related to the convex hull of the<br>
different classes. Consider a class that contains<br>
training samples  $X = \{X_1,...X_N\}$ .<br>
The convex hull of the set of points in X is given by<br>
all conve **SVM: A Geometric View**<br>SVMs can be related to the convex hull of the<br>lifferent classes. Consider a class that contains<br>raining samples  $X = \{x_1,...x_N\}$ .<br>The convex hull of the set of points in X is given by<br>all convex comb Ms can be related to the convex hull of the<br>ferent classes. Consider a class that contains<br>ining samples  $X = \{x_1,...x_N\}$ .<br>e convex hull of the set of points in X is given by<br>convex combinations of the N elements in X.<br>A re
- 
- If  $S$  or the IN elements in  $X$ .<br>
and only if for any two points  $x_1x_2$ <br>
and between  $x_1$  and  $x_2$  is inside<br>
ion is the smalles convex region H<br>
tions R<sub> $\subseteq$ </sub>H.<br>
IN 5520<br>
10 - A region R is convex if and only if for any two points  $x_1, x_2$ and  $x_2$  is inside WPIS Call be related to the convex hull of the<br>lifferent classes. Consider a class that contains<br>raining samples  $X = \{x_1,...x_N\}$ .<br>The convex hull of the set of points in X is given by<br>lll convex combinations of the N eleme First classes. Consider a class that contains<br>ining samples  $X = \{x_1,...x_N\}$ .<br>
Le convex hull of the set of points in X is given by<br>
convex combinations of the N elements in X.<br>
A region R is convex if and only if for any t
	-

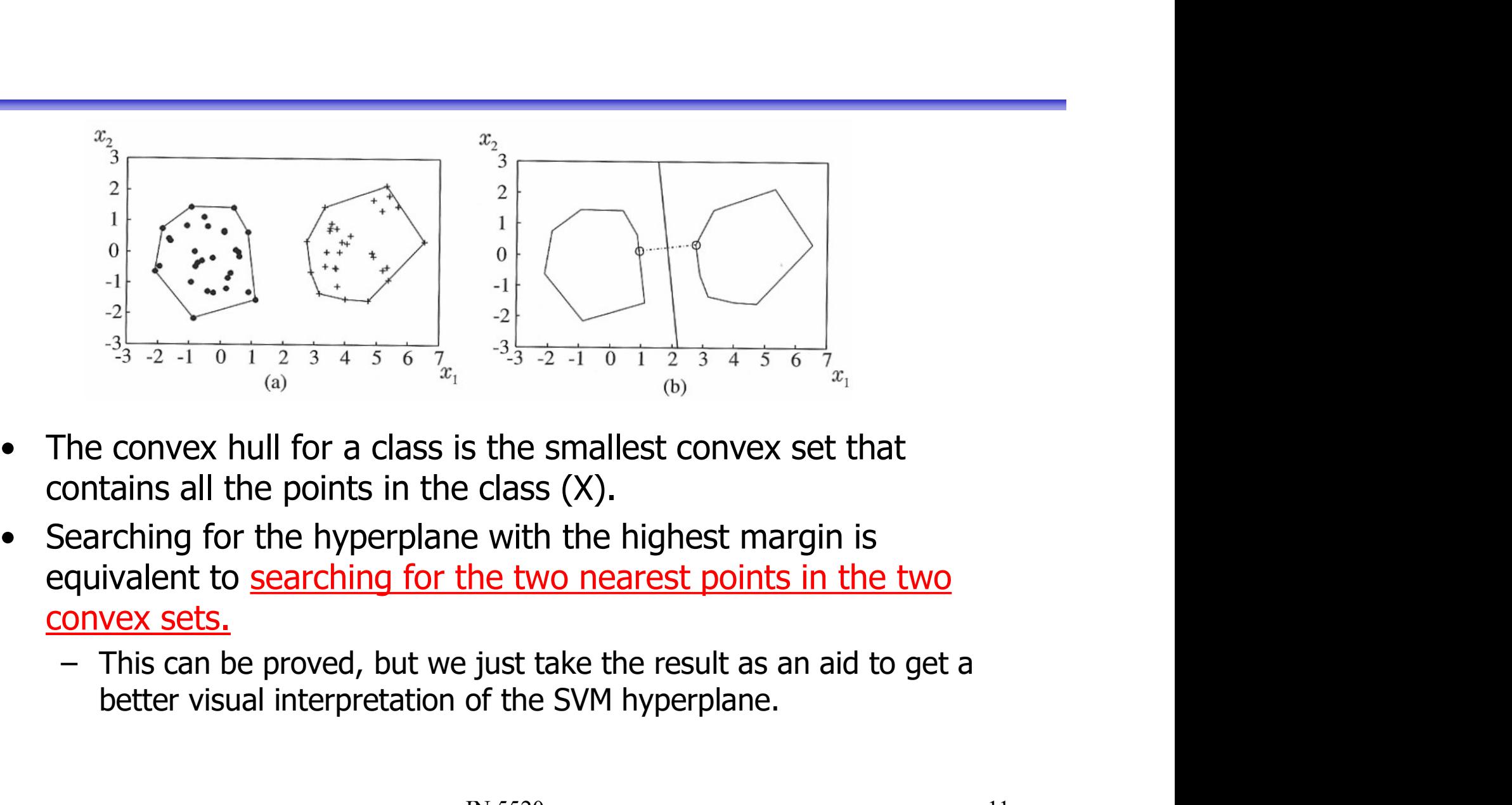

- 
- (b)  $x_1$ <br>
is the smallest convex set that<br>
i class (X).<br>
ie with the highest margin is<br>
the two nearest points in the two<br>
just take the result as an aid to get a<br>
of the SVM hyperplane.<br>
IN 5520
	-

#### SVMs and kernels

**SVMs and kernels**<br>• Note that in both the optimization problem and the evaluation<br>function, g(**x**), the samples come into play as inner products only **SVMs and kernels**<br>Note that in both the optimization problem and the evaluation<br>function,  $g(\mathbf{x})$ , the samples come into play as inner products only<br> $\sqrt{\max_{\mathbf{x} \in \sum_i a_i a_i y_i y_j \notin \{x_i\}}$ 

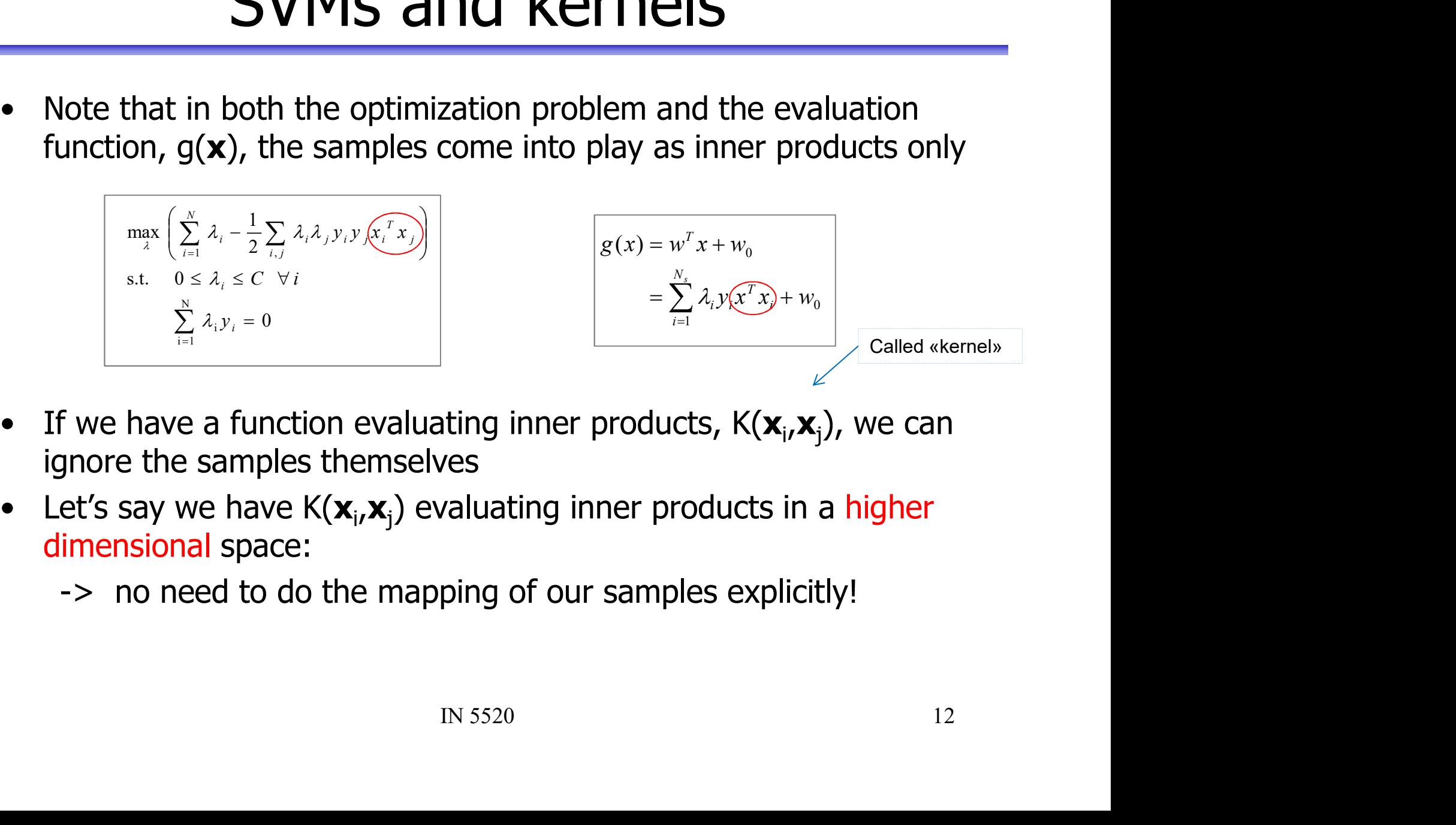

- 
- dimensional space:

# Useful kernels for classification Useful kernels for  $\sum_{K(x,z)=(x^Tz-1)^q, q>0}$ **Useful kernels for classification**<br>• Polynomial kernels<br> $K(x,z) = (x^r z - 1)^{\mu}, q > 0$ <br>• Radial basis function kernels (very commonly used!)<br> $K(x,z) = \exp\left(-\frac{|x-z|^2}{\sigma^2}\right)$ <br>Note the we

$$
K(x,z) = \left(x^T z - 1\right)^q, \quad q > 0
$$

\n- Polynomial kernels\n 
$$
K(x, z) = (x^Tz - 1)^q
$$
,  $q > 0$ \n
\n- Radial basis function kernels (very commonly used!)\n  $K(x, z) = \exp\left(-\frac{|x - z|^2}{\sigma^2}\right)$ \n
\n- Note the we need to set the order of parentheses, or particular or particular.
\n- Hyperbolic tangent kernels (often with  $\beta = 2$  and  $\gamma = 1$ )\n  $K(x, z) = \tanh(\beta x^T z + \gamma)$ \n The kmel inputs need not be similarly of the two samples.\n
	\n- Similarly, of the two samples are possible.
	\n- Integrating a new possible.
	\n- Integrating a new possible.
	\n- Integrating a new possible.
	\n\n
\n

$$
K(x, z) = \tanh(\beta x^T z + \gamma)
$$

The kernels give innerproduct evaluations in the, possibly infinitedimensional, transformed space.

#### Idea behind (Principal Component Transform)

- Idea behind (Principal Component Transform)<br>
 Find a projection  $y = A^T x$  of the<br>
feature vector  $x$ <br>
 Three interpretations of PCA: dea behind (Principal Component<br>Find a projection  $\mathbf{y} = A^T \mathbf{x}$  of the<br>feature vector  $\mathbf{x}$ <br>Three interpretations of PCA:
- -
- a Derimici (Principal Component Transformed data)<br>
d a projection  $\mathbf{y} = A^T \mathbf{x}$  of the<br>
ture vector  $\mathbf{x}$ <br>
ree interpretations of PCA:<br>
Find the projection that maximize the<br>
variance along the selected projection<br> d a projection  $y=A^{T}x$  of the<br>ture vector  $x$ <br>ree interpretations of PCA:<br>Find the projection that maximize the<br>variance along the selected projection<br>Minimize the reconstruction error<br>(squared distance between original<br>a
	-

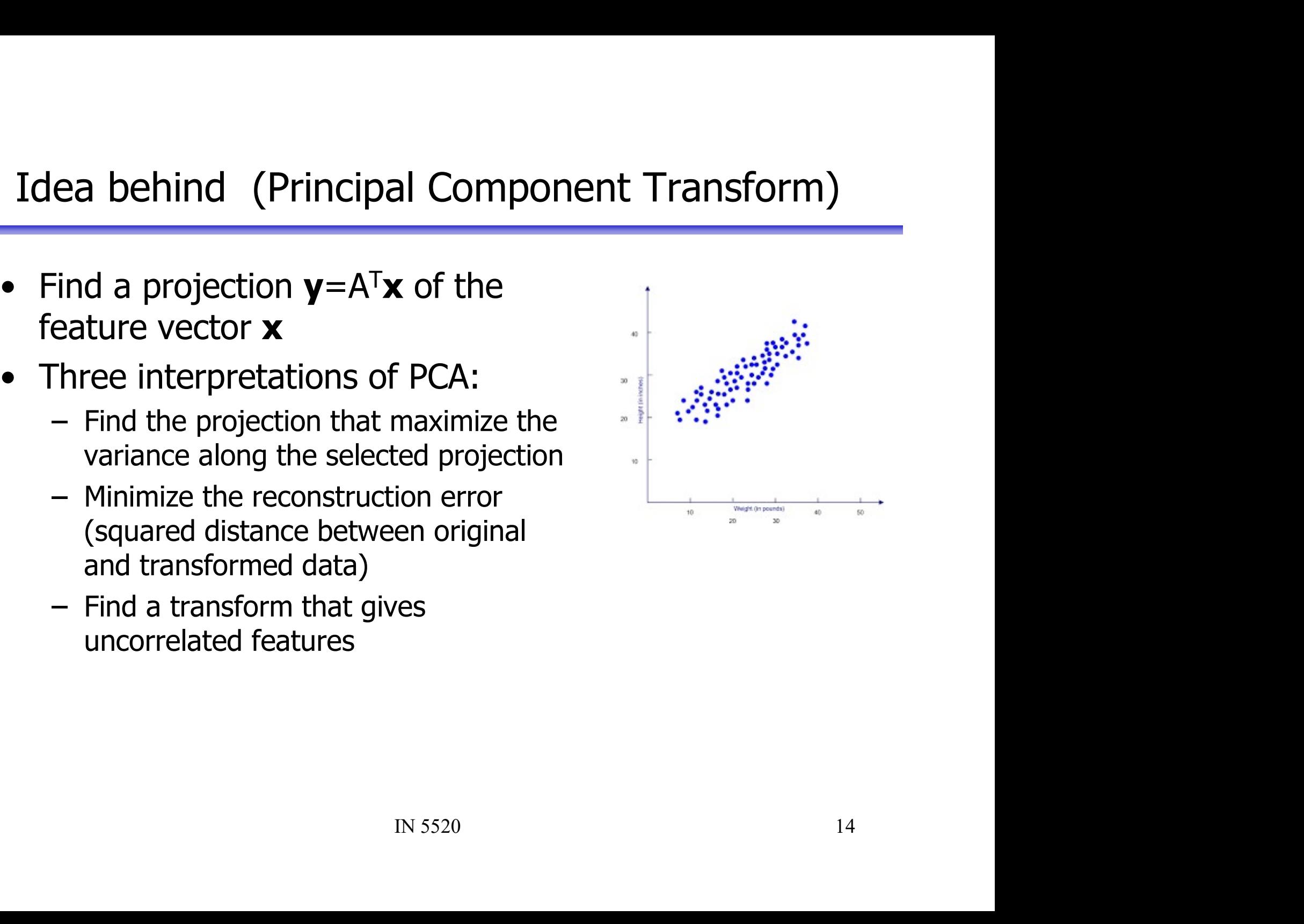

#### Criterion function

- Goal: Find transform minimizing representation error
- Criterion function<br>
 Goal: Find transform minimizing representation error<br>
 We start with a single weight-vector, w, giving us a<br>
single feature,  $y_1$ single feature,  $y_1$

\n- Coriteration function
\n- Goal: Find transform minimizing representation error
\n- We start with a single weight-vector, **w**, giving us a single feature, 
$$
y_1
$$
\n- Let  $J(\mathbf{w}) = \mathbf{w}^\mathsf{T} \mathbf{R} \mathbf{w} = \sigma_w^2$
\n- Now, let's find  $\mathbf{w} \times f(\mathbf{w})$   $\mathbf{w} \times f(\mathbf{w})$
\n- That is a quadratic equation, we can use the equation  $\mathbf{w} \times f(\mathbf{w})$   $\mathbf{w} \times f(\mathbf{w})$   $\mathbf$

#### Maximizing variance of  $y_1$

$$
\mathcal{L}(\mathbf{w}, \lambda) \equiv \sigma_{\mathbf{w}}^2 - \lambda(\mathbf{w}^T \mathbf{w} - 1)
$$
  
Equating  $\sigma_{\mathbf{w}}^2$  with the constraint  $\mathbf{w}^T \mathbf{w} = 1$   

$$
\frac{\partial L}{\partial \lambda} = \mathbf{w}^T \mathbf{w} - 1
$$
  

$$
\frac{\partial L}{\partial \mathbf{w}} = 2 \cdot \mathbf{w} - 2 \lambda \mathbf{w}
$$
  

$$
\downarrow \text{Equating zero}
$$
  

$$
\mathbf{w}^T \mathbf{w} = 1
$$

constraint  $w^Tw=1$ 

IN 5520 16  $\begin{array}{rcl}\n\mathbf{w}^T \mathbf{w} & = & 1 \\
\mathbf{e} \mathbf{R} \mathbf{v} & = & \lambda \mathbf{w} \\
\end{array}$ The maximizing w is an eigenvector of R! And  $\sigma^2$ <sub>w</sub>=λ!

#### Principal component transform (PCA)

- **Principal component transform (PCA)**<br>• Place the *m* «principle» eigenvectors (the ones with the largest eigenvalues) along the columns of A<br>- They are given as the eigenvectors of the covariance matrix R **Fincipal component transform (PCA)**<br>Place the *m* «principle» eigenvectors (the ones with the largest<br>eigenvalues) along the columns of A<br>- They are given as the eigenvectors of the covariance matrix R **incipal component transform (PCA)**<br>
Place the *m* «principle» eigenvectors (the ones with the largest<br>
igenvalues) along the columns of A<br>
- They are given as the eigenvectors of the covariance matrix R<br>
Then the transfo **Principal component transform (PCA)**<br>• Place the *m* «principle» eigenvectors (the ones with the largest eigenvalues) along the columns of A<br>– They are given as the eigenvectors of the covariance matrix R<br>• Then the tran
	-
- components IN 5520<br>17

# Example cont: Inspecting the eigenvalues

•The mean-square

$$
E\left[\left|x-\hat{x}\right|^2\right] = \sum_{i=1}^{N-1} \lambda_i - \sum_{i=1}^m \lambda_i = \sum_{i=m}^{N-1} \lambda_i
$$

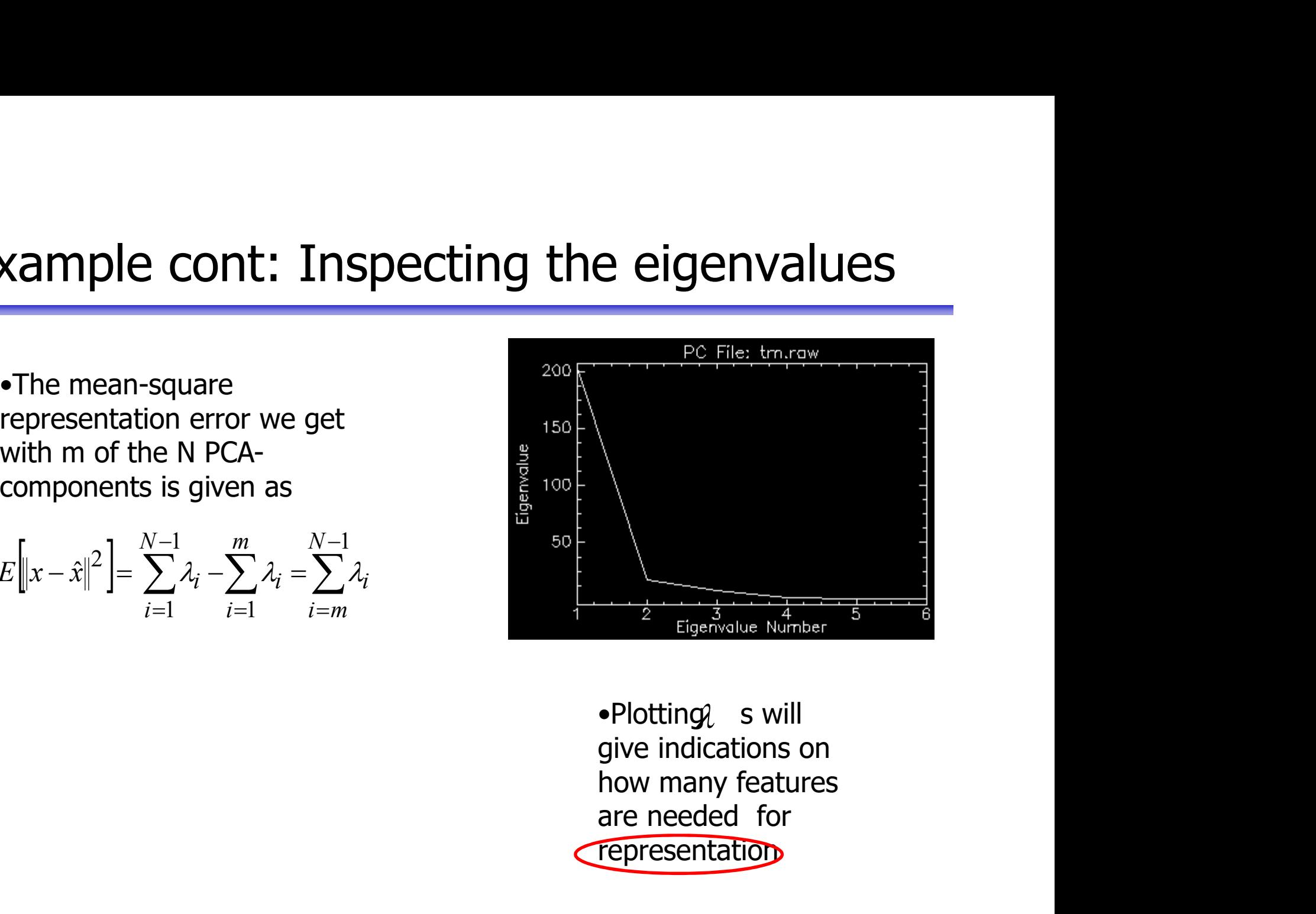

Plotting is will give indications on<br>the many features<br>are needed for<br> $\frac{1}{2}$  Figure indications on<br>the many features<br>are needed for<br> $\frac{1}{2}$  Tepresentation<br>IN 5520  $\bullet$ Plotting s will representation